# **Objectives**

- In this session, you will learn to:
	- Identify the technical components of printers and scanners.
	- Identify printing and scanning processes.
	- Install and configure printers and scanners.
	- Maintain and troubleshoot printers and scanners.

#### **Printer and Scanner Components**

Following are the printer and scanner components:

- Printer and scanner memory
- Printer and scanner drivers
- Printer and scanner firmware
- Printer and scanner interfaces
- Consumable printer components
- Flatbed scanner components

#### **Printer and Scanner Memory**

- Printers and scanners have their own installed memory to store information about:
	- Device settings
	- Jobs in queue
	- Scanned images

#### **Printer and Scanner Drivers**

- The printer and scanner drivers:
	- Enable the device to communicate with the computer system.
	- Control all device-specific functions
- Types of printer and scanner drivers are:
	- PostScript Printer Description (PPD)
	- Printer Control Language (PCL)
	- Raster/bitmap
	- Plotter/vector
	- **Scanner**

**Institute Windows XP Professional Windows XP Professional University Contribution CompTIA A+ Certification: A Comprehensive Approach for all 2009 Exam Objectives**

# **Printer and Scanner Drivers (Contd..)**

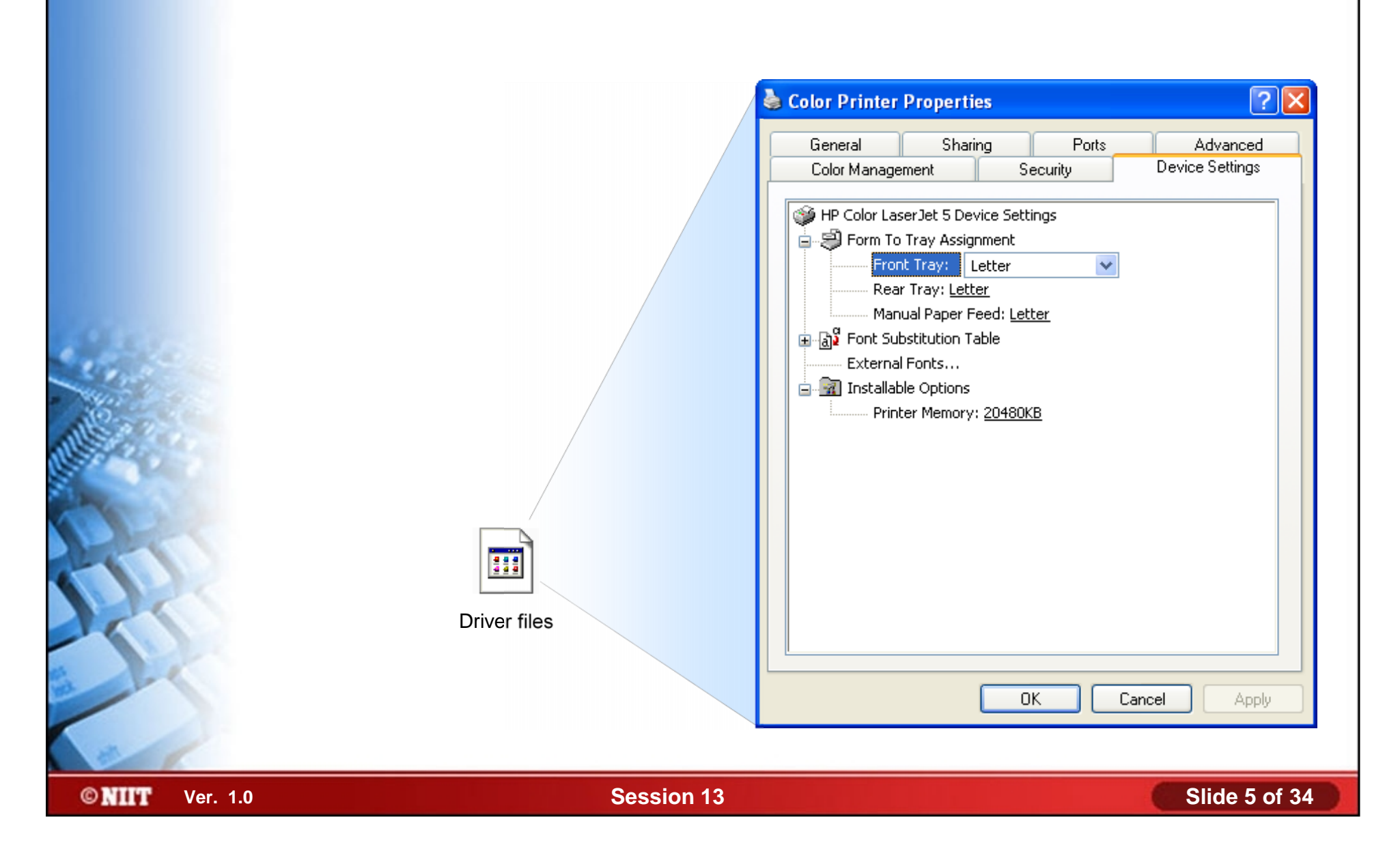

#### **Printer and Scanner Firmware**

The printers and scanners include built in firmware that:

- Provides the on-board device management interface.
- Enables configure printer and scanner functions
- Helps monitor and manage print jobs

**CompTIA A+ Certification: A Comprehensive Approach Institute Windows XP Professional Windows XP Professional USING Attended Instrument Institute Attended Institu for all 2009 Exam Objectives Printer and Scanner Interfaces** Following are the printer and scanner interfaces: ◆ ,,,,,,,,,,,,,,, Serial USB Parallel ,,,,,,,,,,,,,,,,,,,,,,, Firewire **SCSI** SCSI Wireless **©NIIT Ver. 1.0 Session 13 Slide 7 of 34**

# **Consumable Printer Components**

Consumable printer components are:

- **Toner**
- Ink and ink cartridges
- Paper and other media types

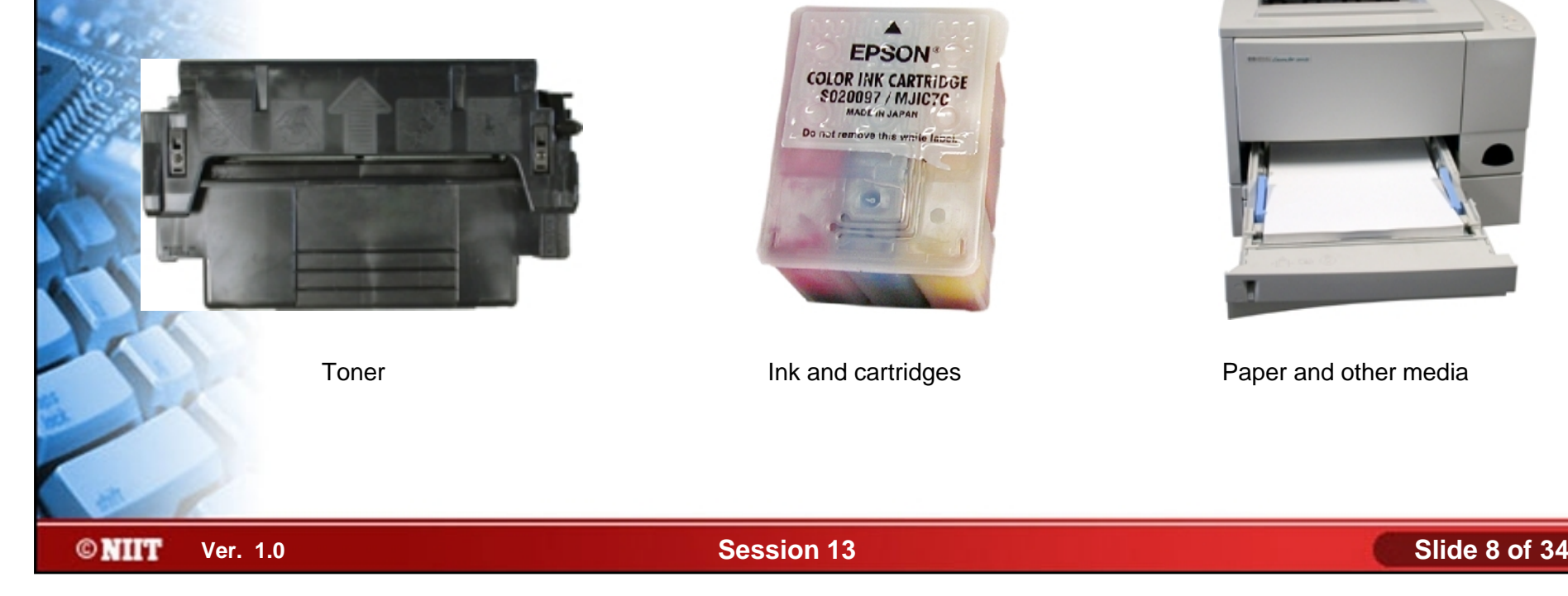

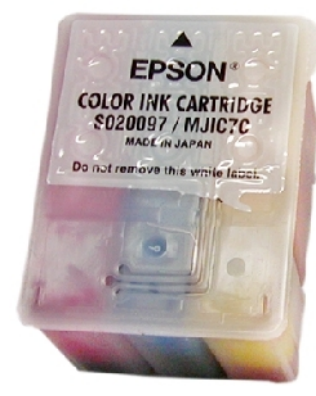

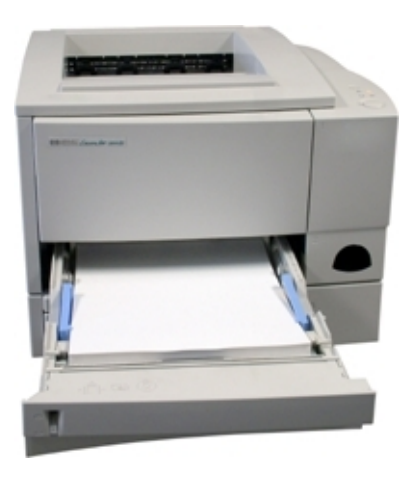

# **Flatbed Scanner Components**

- Flatbed scanner components are:
	- Scanner bed
	- Scanner cover
	- Light source
	- Scan head
	- Stabilizer bar
	- Stepper motor and belt

#### **Printer and Scanner Processes**

- Following are the various printer and scanner processes:
	- The Laser Printing Process
	- The Inkjet Print Process
	- Thermal Print Processes
	- The Solid Ink Print Process
	- The Dot-matrix Impact Print Process
	- The Scanning Process

#### **The Laser Printing Process**

**©NIIT** 

Following are the steps of laser printing process:

- **Cleaning**
- **Erasing**

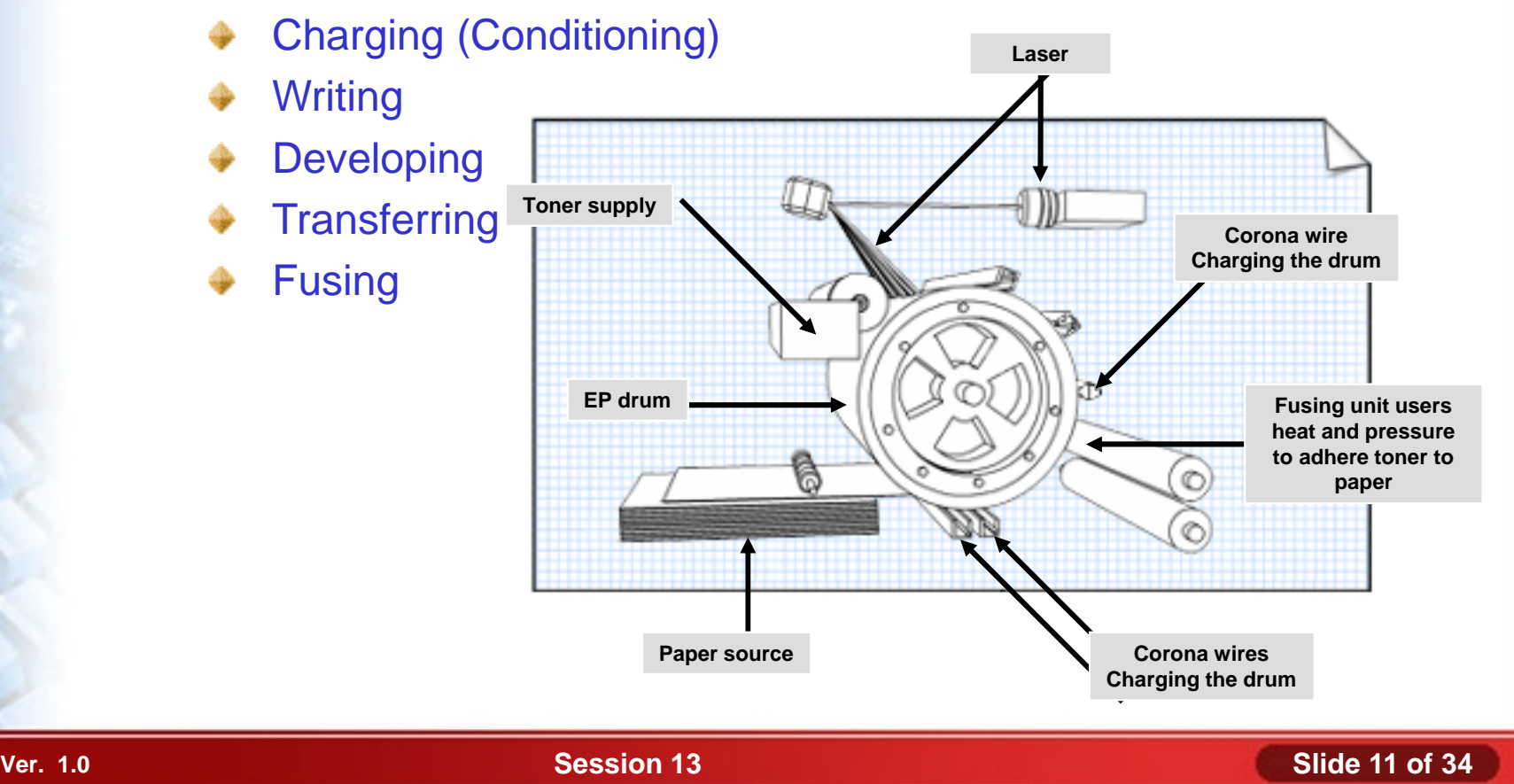

#### **The Inkjet Print Process**

Following are the steps of inkjet printing process: ◈

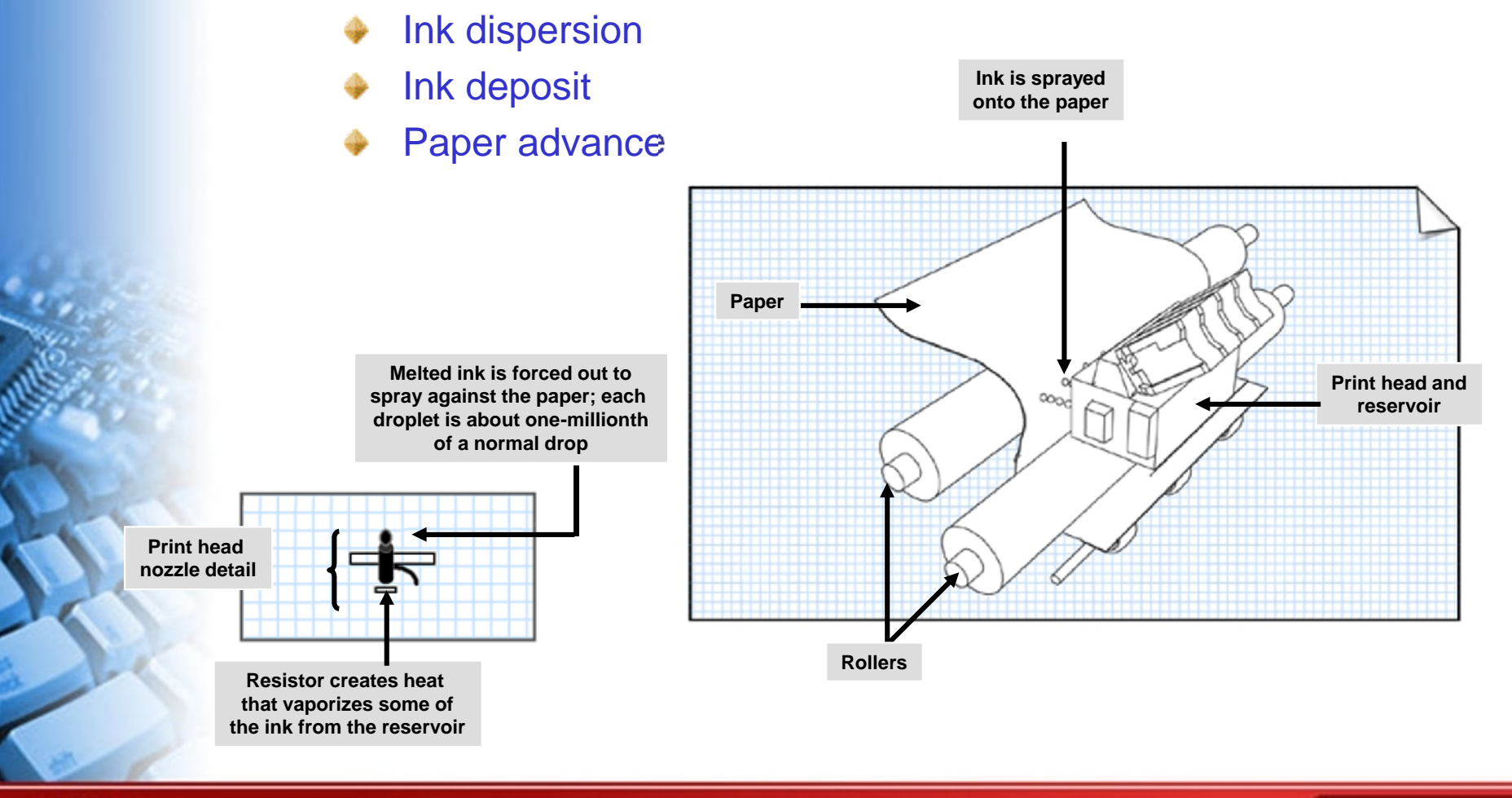

### **Thermal Print Processes**

Following are the steps of thermal printing process:

- In thermal dye transfer printer
	- Diffuses dye from ribbons
- In thermal wax transfer printer
	- Melts wax-based ink from ribbon
- In direct thermal printer
	- Creates image with heated pins

### **The Solid Ink Print Process**

**©NIIT** 

Following are the steps of the solid ink print process: ◈

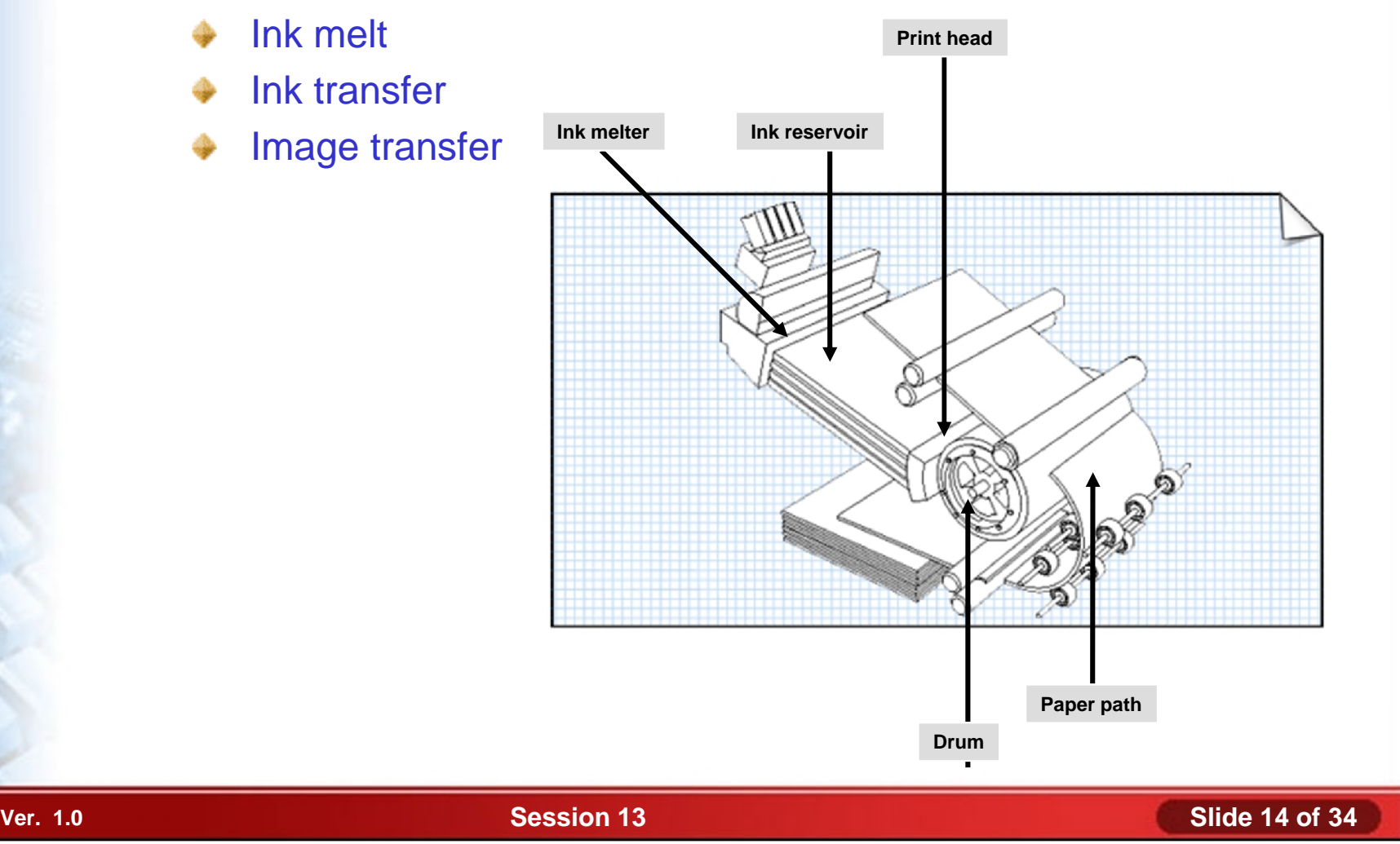

#### **The Dot-Matrix Impact Print Process**

#### Following are the steps of dot-matrix impact print process: ◈

- Pin strike
- Ink transfer
- Printhead move
- Letter quality pass

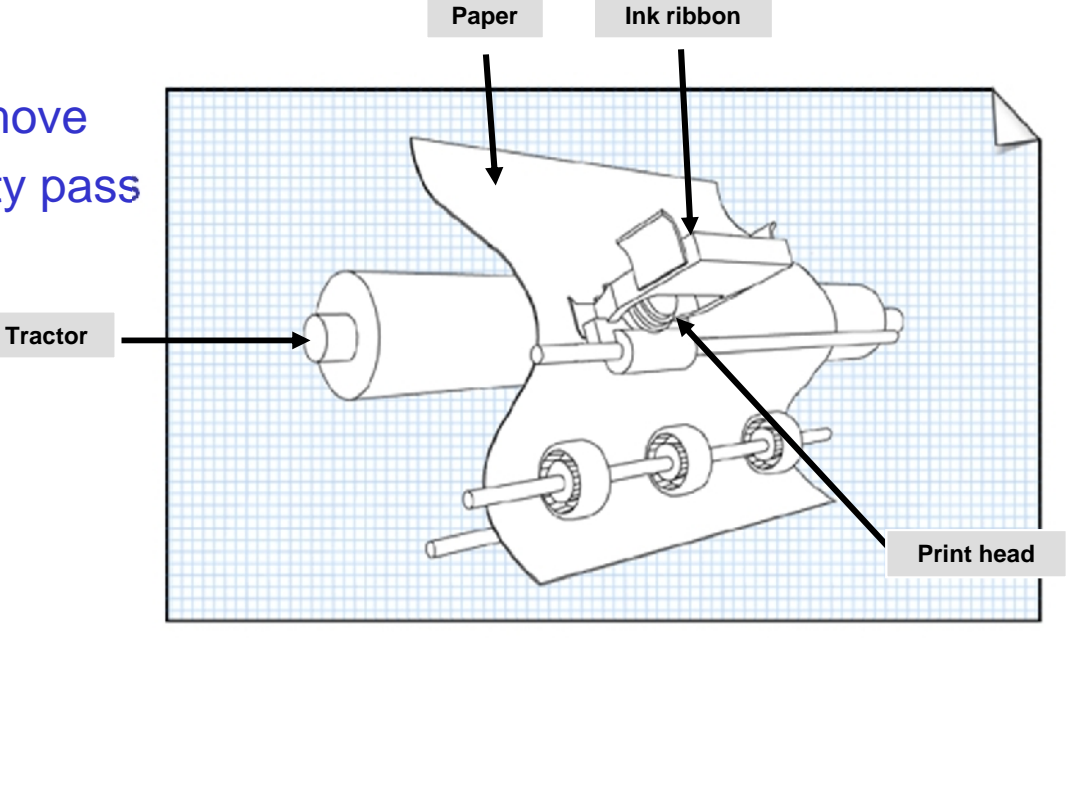

**Electrical signals from microprocessor**

**Coils Pins**

**©NIIT** 

**Electrical signals from microprocessor**

**Ver. 1.0 Session 13 Slide 15 of 34**

### **The Scanning Process**

Following are the steps of scanning process: ◈

- Document placement
- Initialization
- **Scan**
- **Digitization**
- Conversion
- Recording

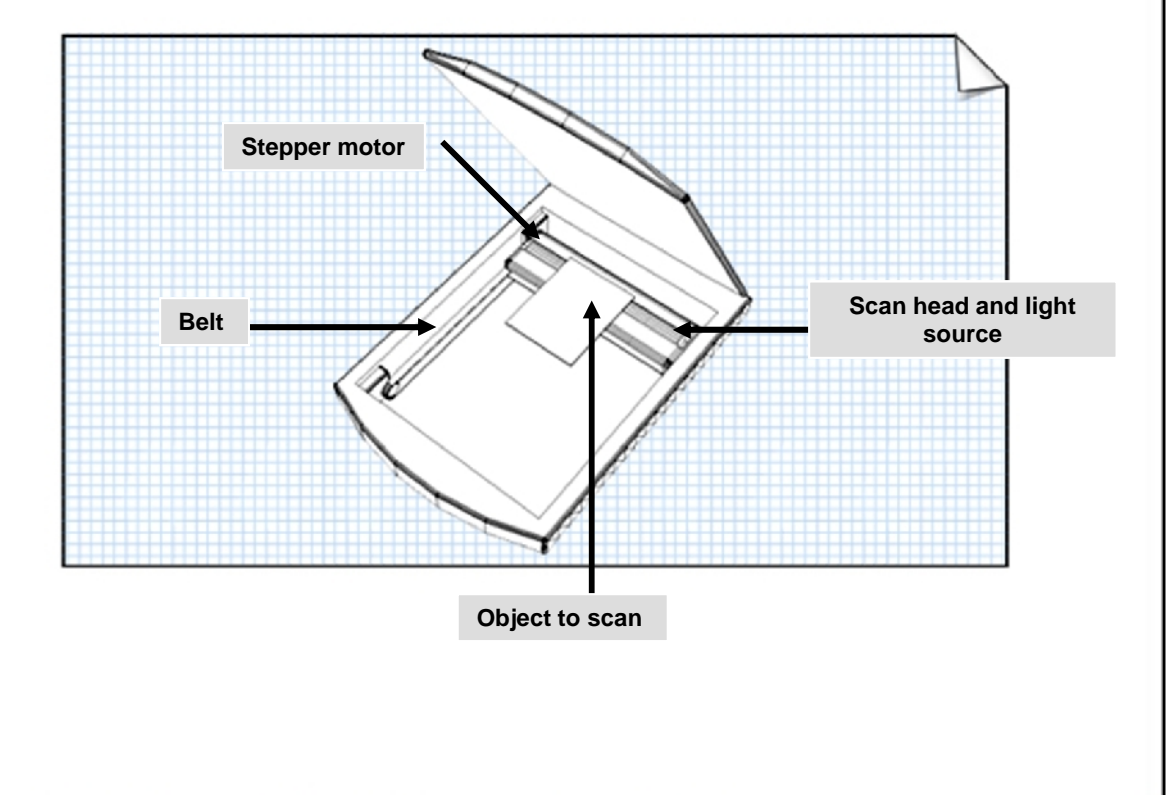

# **Install and Configure Printers and Scanners**

- Before installing and configuring printers and scanners, you need to understand following:
	- Local and network-based printers
	- Network-connected printers
	- The print spooler
	- The windows print process
	- Windows print permissions
	- Printer configuration options
	- Scanner performance factors

# **Local and Network-based Printers**

- *Local printers* are managed by and are generally physically attached to the local computer
- *Network-based* printers are shared print devices that are managed by a remote computer, called a print server.

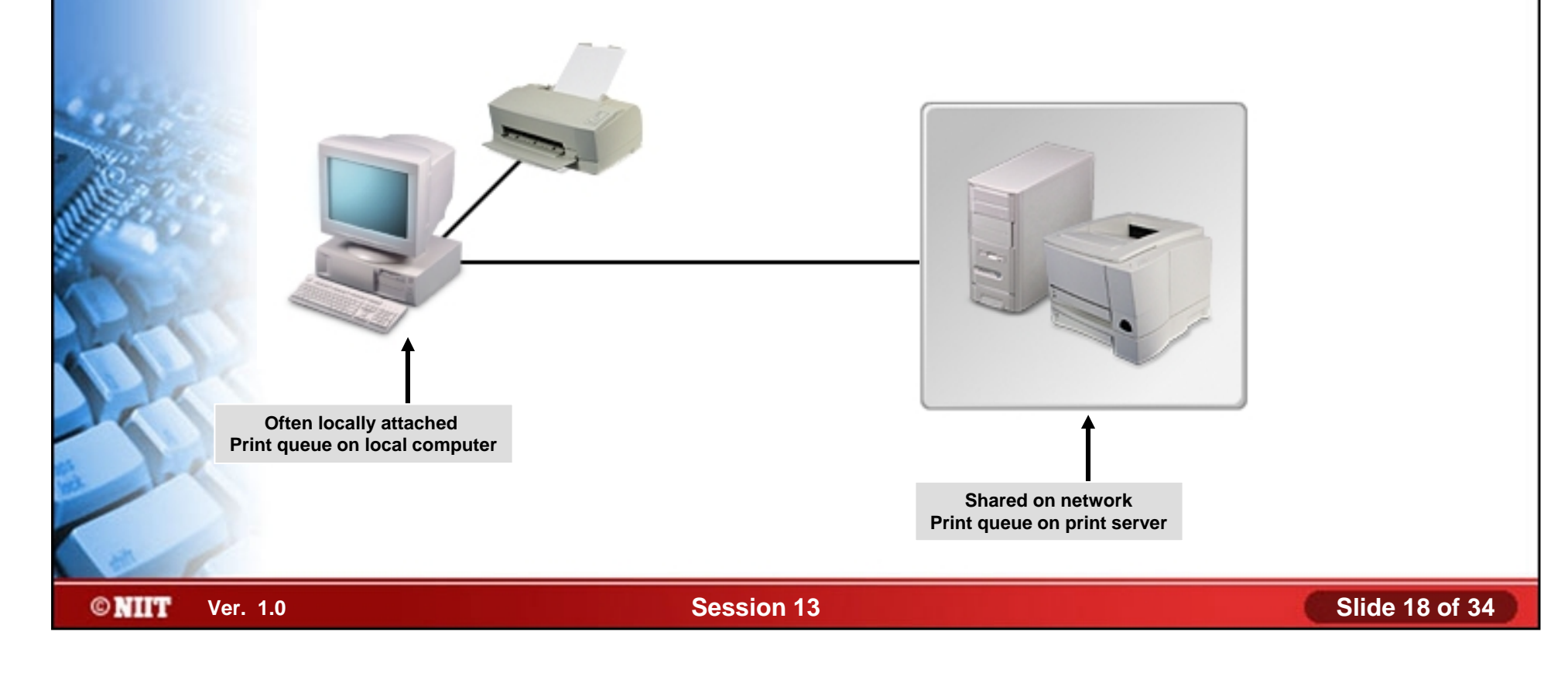

#### **Network-Connected Printers**

*Network-connected printers* have built-in network adapter cards and connect directly to a network cable or via a wireless network interface.

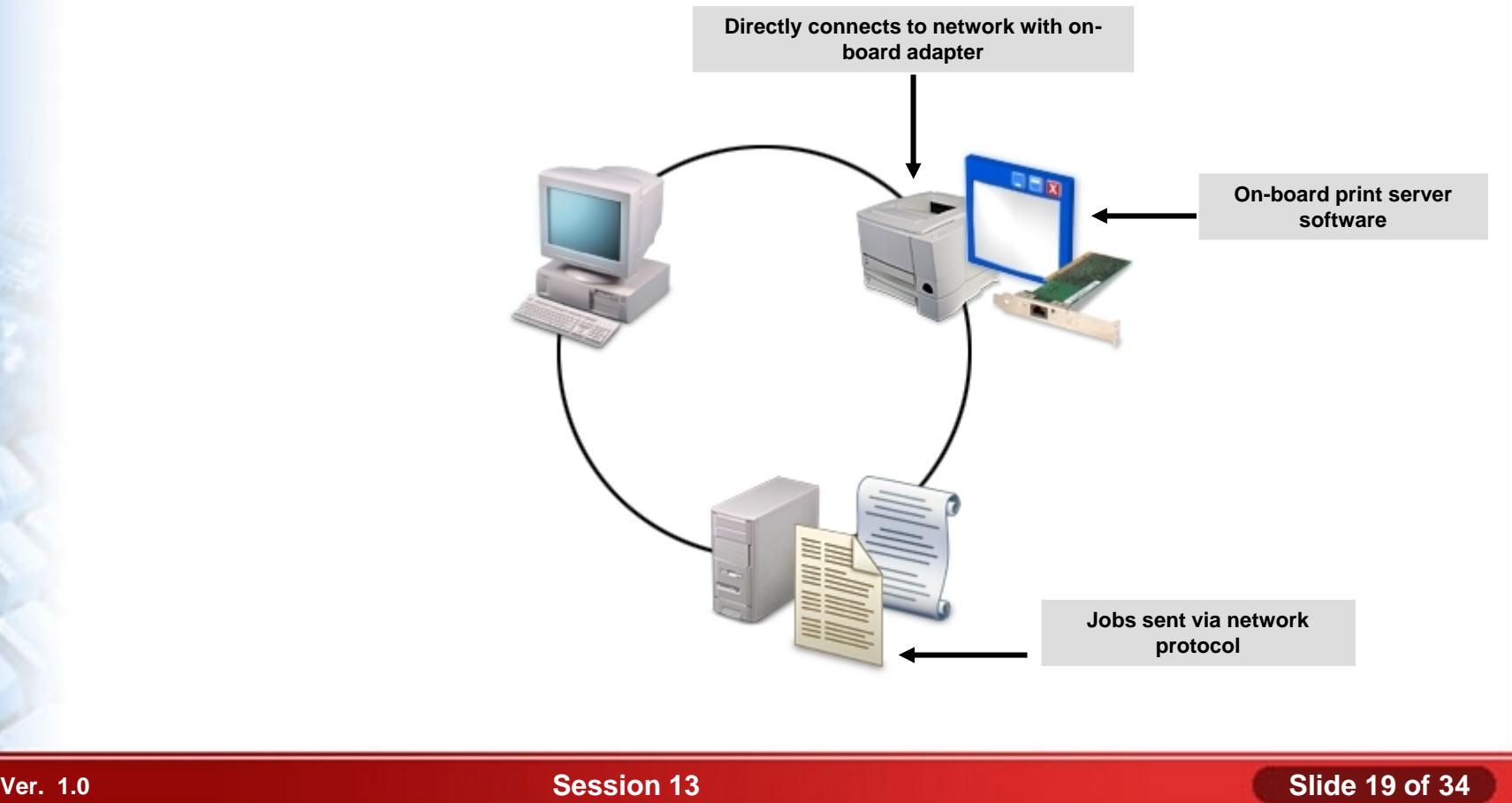

# **The Print Spooler**

- The print spooler is the Windows system component that manages the entire printing process.
- Print spooler component are:
	- Graphics Device Interface (GDI)
	- Print provider
	- Print router
	- Print processor
	- Separator page processor
	- Port monitor

**Institute Windows XP Professional Windows XP Professional University Contribution CompTIA A+ Certification: A Comprehensive Approach for all 2009 Exam Objectives**

# **The Print Spooler (Contd..)**

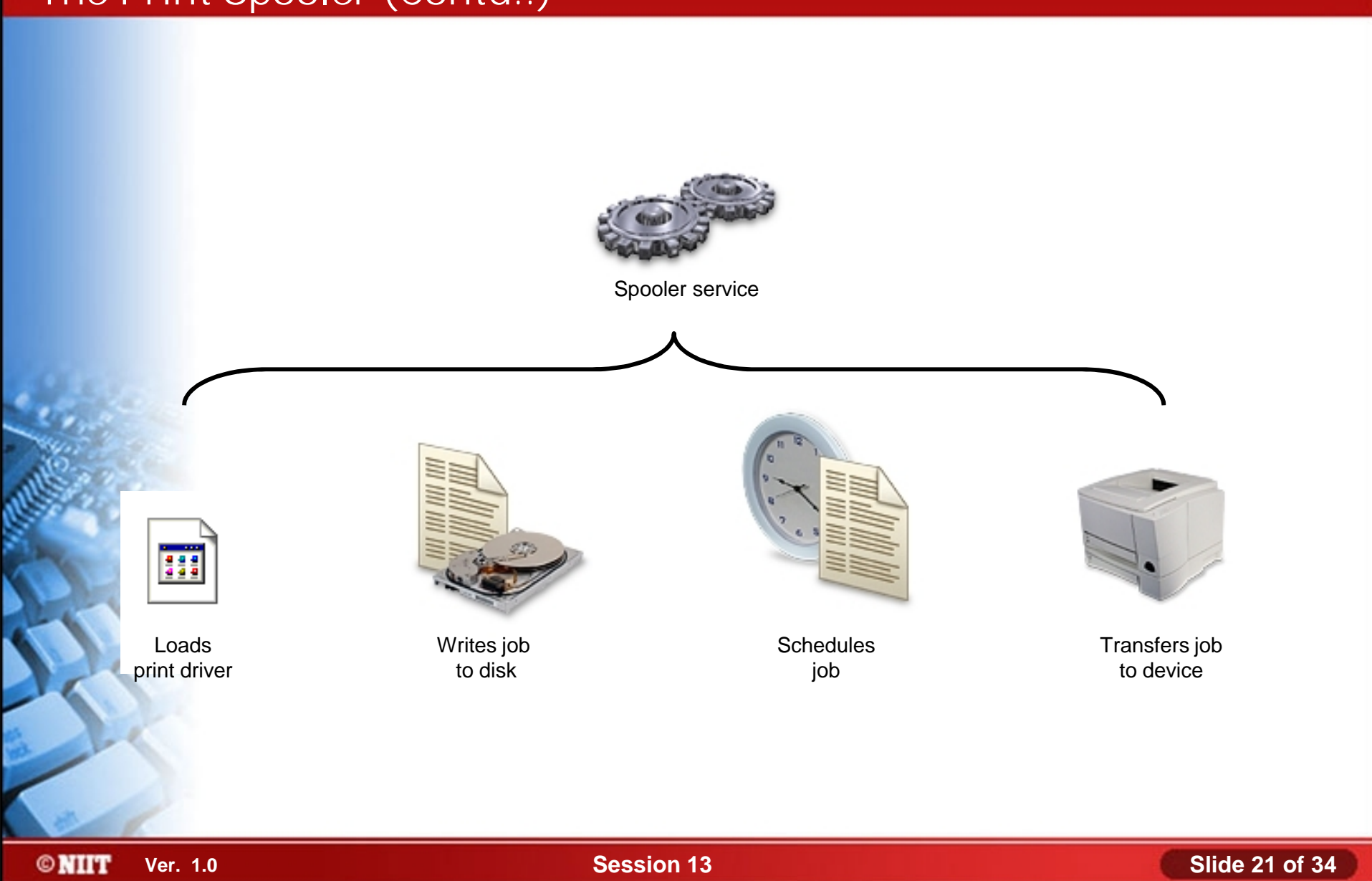

# **The Windows Print Process**

- Following are the steps of Windows print process:
	- 1. User prints document
	- 2. Print driver renders print job
	- 3. Print spooler accepts job
	- 4. Print router determines if printer is local or remote
	- 5. If remote, remote print provider sends job over network

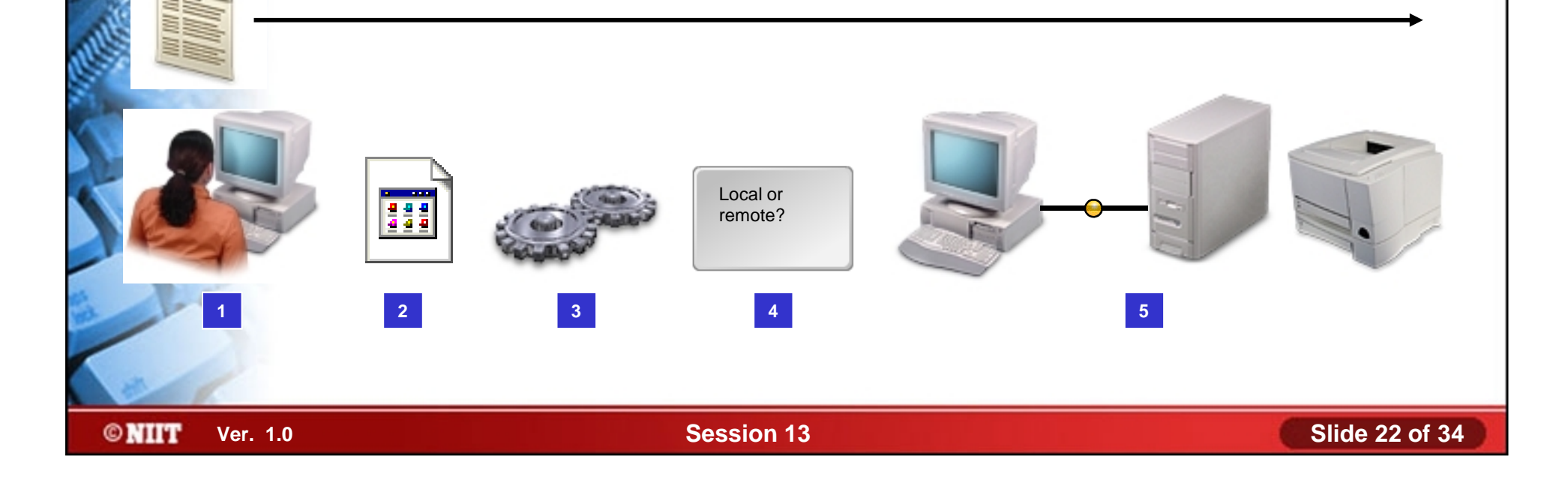

**Institute Windows XP Professional Windows XP Professional University Contribution CompTIA A+ Certification: A Comprehensive Approach for all 2009 Exam Objectives**

# **The Windows Print Process (Contd..)**

- 6. Print router determines that printer is local
- 7. Print provider spools job to disk
- 8. Print processor completes rendering
- 9. If necessary, separator page inserted
- 10. Port monitor transfers job to printer
- 11. Printer produces output

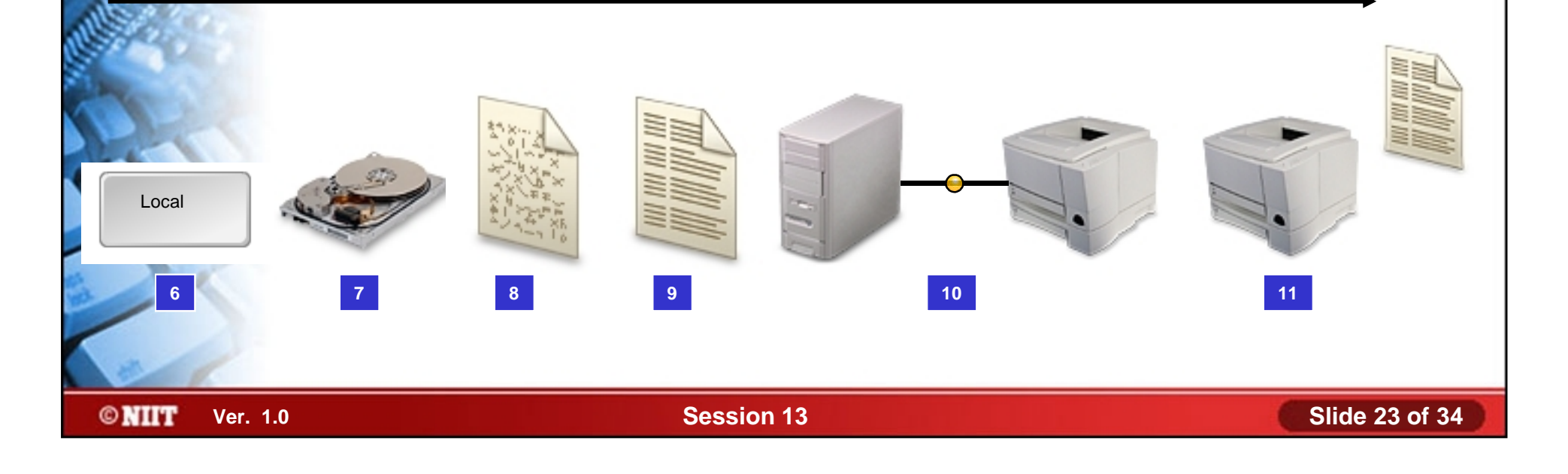

### **Windows Print Permissions**

## Windows print permissions are:

- Print
- Manage Printers
- **Manage Documen**

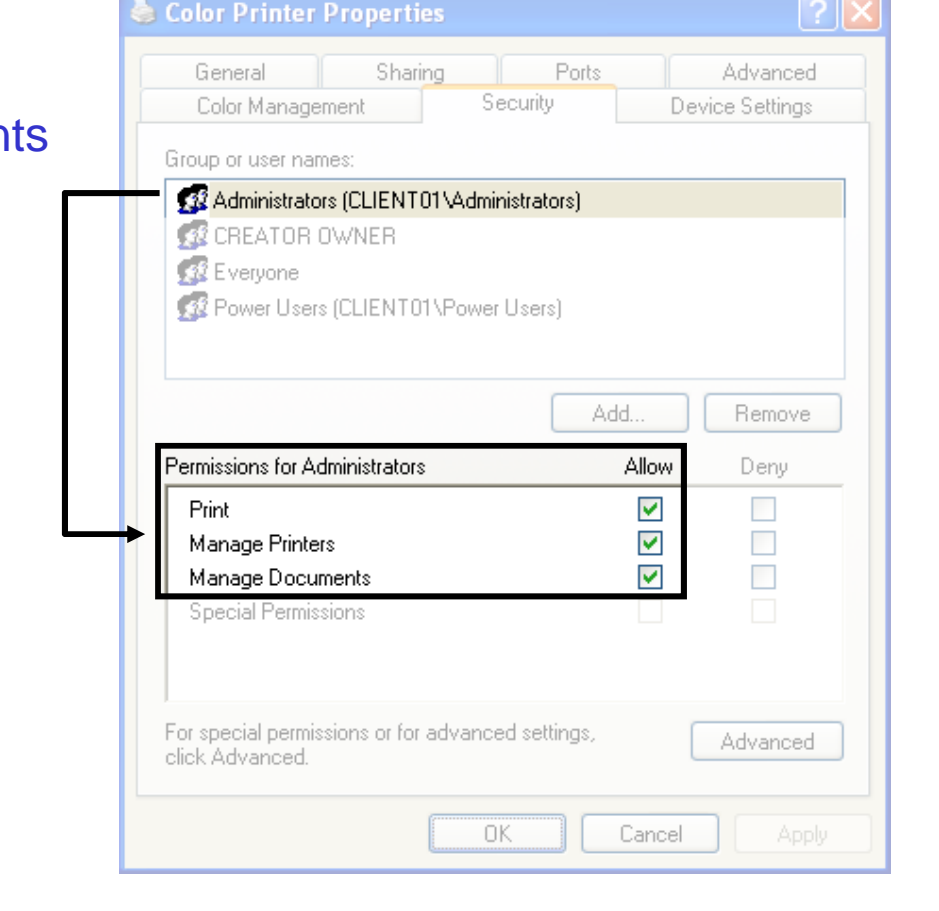

# **Printer Configuration Options**

- Following are the printer configuration options are:
	- Device calibration
	- Media and paper tray assignments
	- Tray switching
	- Font substitutions
	- Print spool settings
	- Printer availability
	- Color management
	- Printer ports

# **Scanner Performance Factors**

- ◆ Following are the scanner performance factors:
	- **Resolution**
	- File formats
	- Default settings

**Institute Windows XP Professional Windows XP Professional University Contribution CompTIA A+ Certification: A Comprehensive Approach for all 2009 Exam Objectives**

### **Activity 13-4**

# **Activity on Installing a Local Printer**

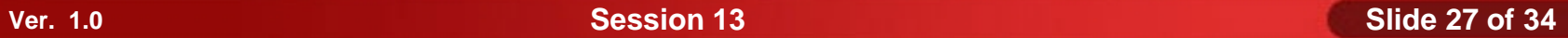

**Institute Windows XP Professional Windows XP Professional University Contribution CompTIA A+ Certification: A Comprehensive Approach for all 2009 Exam Objectives**

# **Activity 13-5**

# **Activity on Verifying the Printer Installation**

# **Maintain and Troubleshoot Printers and Scanners**

- Before maintaining and troubleshooting printers and scanners, you need to understand following:
	- Preventative maintenance techniques
	- Common printer issues
	- Common scanner issues
	- Printer and scanner troubleshooting resources

# **Preventative Maintenance Techniques**

- Maintenance techniques are for printer and scanner are:
	- Use the printer often to avoid the ink from drying out.
	- Run the printer's cleaning utility to clean the printhead.
	- Run the printer's nozzle test.
	- Regularly clean the paper path and the ribbon path using a dry soft cloth.
	- Replace the toner cartridge once it gets low.
	- Dust the scanner often.
	- Clean the glass bed of the scanner with a cloth and cleaner. The cleaner the glass bed of the scanner, the clearer your images will be.

# **Common Printer Issues**

- Common printer issues are:
	- Jobs are in print queue but do not print
	- Printer doesn't print the way the user expects it to print
	- User can't access network printer
	- Print output is garbled
	- Print jobs never appear in print queue
	- Other sporadic print problems

# **Common Scanner Issues**

- Common scanner issues are:
	- Scanner and computer do not communicate
	- General power or hardware problems
	- Scanner does not respond when buttons are pressed
	- Scanning software does not run properly
	- Scanner image quality is not correct
	- Scanner is slow
	- Specific scanner errors

# **Printer and Scanner Troubleshooting Resources**

- Printer and scanner troubleshooting resources are:
	- Extension magnet
	- Test patterns
	- General diagnostic utilities
	- Device documentation
	- Manufacturers' websites
	- Software vendors' websites
	- Error logs and reports
	- Service logs and reports
	- Troubleshooting principles

#### **Summary**

- In this session, you learned that:
	- Printer and scanner have various components, such as memory, driver and firmware.
	- Each printer and scanner have specific printing process.
	- How to install and configure printer and scanner.
	- Preventative maintenance techniques and networking tools help maintain and troubleshoot network connections.
	- What are the common printer and scanner issues.